Docket No. UT-003022 Exhibit JML-21a May 16, 2001 Page 1

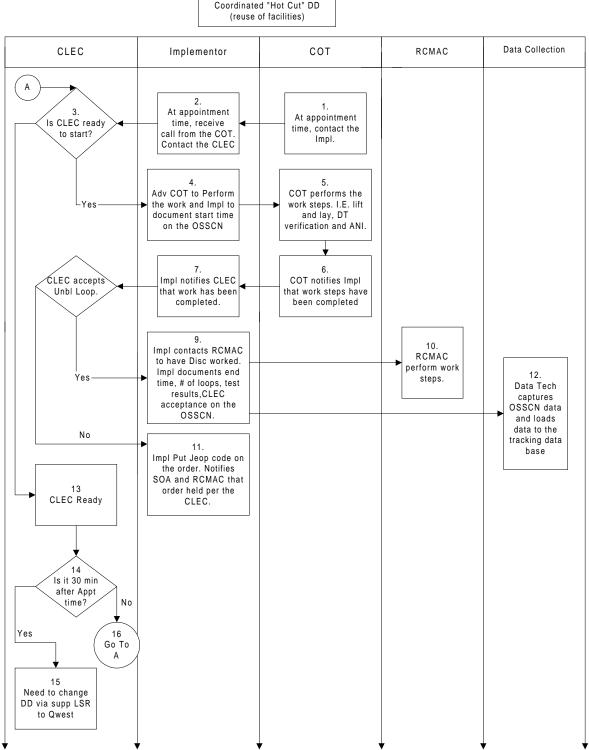

Coordinated "Hot Cut" DD

## Coordinated Hot Cut Reuse Process Task List

| Task<br># |                                                                                         |  |  |  |  |  |  |  |
|-----------|-----------------------------------------------------------------------------------------|--|--|--|--|--|--|--|
| #         | Activity                                                                                |  |  |  |  |  |  |  |
|           |                                                                                         |  |  |  |  |  |  |  |
| 1         | At the requested appointment time the Qwest central office technician (COT) contacts    |  |  |  |  |  |  |  |
| -         | the Qwest implementor to indicate readiness to start the cut.                           |  |  |  |  |  |  |  |
| 2         | The Implementor contacts the CLEC to determine readiness.                               |  |  |  |  |  |  |  |
| 3         | Is the CLEC ready to begin the cut?                                                     |  |  |  |  |  |  |  |
| 4         | Implementor advises the COT to start the cut and document the start time of the cut.    |  |  |  |  |  |  |  |
| 5         | The COT performs the central office wiring and appropriate tests. The COT documents     |  |  |  |  |  |  |  |
|           | the start time of the "lift" and the end of the "lay" process                           |  |  |  |  |  |  |  |
| 6         | The COT notifies the implementor that the work is complete and provides the             |  |  |  |  |  |  |  |
|           | implementor with: the "lift" and "lay" time and the test results.                       |  |  |  |  |  |  |  |
| 7         | The implementor documents the stop time of the cut and notifies the CLEC that the work  |  |  |  |  |  |  |  |
|           | is complete.                                                                            |  |  |  |  |  |  |  |
| 8         | The CLEC accepts the loop, asks for additional tests or refuses to accept the loop.     |  |  |  |  |  |  |  |
| 9         | Once CLEC accepts the loop, implementor contacts RCMAC and documents the cut            |  |  |  |  |  |  |  |
|           | information manually on the form and electronically on the OSS-CN screen (see below).   |  |  |  |  |  |  |  |
| 10        | RCMAC completes any necessary work.                                                     |  |  |  |  |  |  |  |
| 11        | CLEC refuses to accept the loop, so the implementor enters a jeopardy code on the order |  |  |  |  |  |  |  |
|           | and notifies the Service Order Administrator (SOA) and the RCMAC that the order will    |  |  |  |  |  |  |  |
|           | not be completed due to customer reasons.                                               |  |  |  |  |  |  |  |
| 12        | CLEC gets ready                                                                         |  |  |  |  |  |  |  |
| 13        | CLEC needs to determine if more than 30 minutes has passed since the scheduled          |  |  |  |  |  |  |  |
|           | appointment time.                                                                       |  |  |  |  |  |  |  |
| 14        | If more than 30 minutes has passed the CLEC needs to contact Qwest and schedule a       |  |  |  |  |  |  |  |
|           | new appointment.                                                                        |  |  |  |  |  |  |  |
| 15        | If less than 30, then call Qwest to start the cut go to step 1 and start the process.   |  |  |  |  |  |  |  |
|           |                                                                                         |  |  |  |  |  |  |  |
|           |                                                                                         |  |  |  |  |  |  |  |

|                                      | OSSCN COORDINATED ORDER |                                    |                      |  |  |  |  |  |
|--------------------------------------|-------------------------|------------------------------------|----------------------|--|--|--|--|--|
| QWEST TESTER=                        | TODAY'S D               | ATE=                               |                      |  |  |  |  |  |
| (                                    | ORDER NUMBER=           | CAC=                               |                      |  |  |  |  |  |
| COORDINATED REUS                     | E= DUE DATE=            | APPT=                              |                      |  |  |  |  |  |
| START= STOP=_<br>(REGION TIME MILITA | LIFT=LAY/T              | ST OK= LINES=                      |                      |  |  |  |  |  |
| RCM                                  | IAC NAME=               | D ORDER=                           | TIME=                |  |  |  |  |  |
| MI                                   | SSED COMMITEMENT (Y     | (/N)= EARLY INSTALL APF            | PROVED (Y/N)=        |  |  |  |  |  |
| VP EXPEDITE (Y/N)=                   | DELAY DUE TO CLEC       | (Y/N)= REASON FOR CLEC             | DELAY=               |  |  |  |  |  |
| ***REASON FOR DELA                   | Y (1)NO ANSWER (2) PON  | N (3) REQUEST (4) OTHER            |                      |  |  |  |  |  |
| CLEC TSTR NAME 1 <sup>ST</sup> (     | CALL=                   | TN=                                |                      |  |  |  |  |  |
| CLEC TSTR NAME NOT                   | TIFIED BY=              | TN=                                |                      |  |  |  |  |  |
| COT NAME=                            | TN=                     | TAGGI                              | ED (Y/N)             |  |  |  |  |  |
| CHECKED DT & ANI (Y                  | /N)DMARC                |                                    |                      |  |  |  |  |  |
| 1CRVC ANI TEST ONLY                  | Y: TN CALLED            | CLEC NAME=                         |                      |  |  |  |  |  |
|                                      | 1                       | roduct Manually And apply to the e | lectronic OSSCN      |  |  |  |  |  |
|                                      | DUE DATE=               | APPT=                              |                      |  |  |  |  |  |
| START= STO<br>(REGION TIME MILITA    | P= EARLY INS<br>RY)     | TL APPRVD (Y/N)                    |                      |  |  |  |  |  |
| VP EXPE                              | EDITE (Y/N)=MISSED      | D COMMITMENT (Y/N)= D              | UE TO CLEC (Y/N)=    |  |  |  |  |  |
| REASON FOR CLEC DE                   | LAY=REASON FOR D        | DELAY (1)NO ANSWER (2) PON         | (3) REQUEST (4) OTHE |  |  |  |  |  |
| CLEC NAME 1 <sup>ST</sup> CALL=      |                         | TN=                                |                      |  |  |  |  |  |
| CLEC TSTR NAME NOT                   | TIFIED BY=              |                                    |                      |  |  |  |  |  |
| OUTSIDE TECH=                        | OCB=                    | PGR=                               |                      |  |  |  |  |  |
| DMARC=                               |                         |                                    |                      |  |  |  |  |  |

## **Example of OSSCN Existing Service**

|                                                                    | COMMA                                       | ND         |          |             |          | WFAC: C<br>PAGE | IRCUIT N<br>0001 | OTES (OSS<br>OF                       | SCN)<br>0002      | /FOR<br>11/21/00 | 13:14 MST | Γ |
|--------------------------------------------------------------------|---------------------------------------------|------------|----------|-------------|----------|-----------------|------------------|---------------------------------------|-------------------|------------------|-----------|---|
| ***************************************                            |                                             |            |          |             |          |                 |                  |                                       |                   |                  |           |   |
| CKT                                                                | S                                           | 64/HFFU/   |          | /MS         |          | CAC             | SNM4XJ           | -                                     | CKT SOURCE        |                  |           |   |
| ICTR                                                               | R                                           | DESI       | MIA      | ACA01       | L        |                 | MCT              | ſR                                    | DESMIAA           | ACA0             | 1         |   |
| LAS                                                                | Т СН                                        | G          |          |             |          | ID              |                  |                                       | CKT STA           | Г                | Р         |   |
| N<br>P1<br>P2                                                      | ATI                                         |            | 55 E 780 | 0 S MIDVAI  | LE UT    |                 | 801              | 521                                   | 0165              |                  |           |   |
| P2<br>P1SN<br>C                                                    | NOTES                                       |            | P2SN     |             |          |                 |                  |                                       |                   |                  |           |   |
| u                                                                  | start=                                      | stop       | =        | lift=       | lay/tst  | ok=             | _ lines=         | (reg                                  | ion time military | ')               |           |   |
| u                                                                  | rcmac r                                     | name=      |          | 800-        | 513-55   | 58, d-oro       | ler=             | · · · · · · · · · · · · · · · · · · · | time=             |                  |           |   |
| u                                                                  | delay d                                     | ue to cle  | c (y/n)= | = if ye     | s then c | start=          | cstop            | )= (                                  | (hrs,mins)        |                  |           |   |
| u                                                                  | reason                                      | for clec   | delay (1 | -2-3-4)=    | ea       | arly insta      | all appro        | oved (Y/                              | n)=               |                  |           |   |
| u                                                                  | vp expe                                     | edite (y/r | ı)=      | clec tstr n | ame 1s   | t call=         | 1                | n=                                    |                   |                  |           |   |
| u                                                                  | clec tstr name notified by= tn=             |            |          |             |          |                 |                  |                                       |                   |                  |           |   |
| u                                                                  | qwest tester= $cot name= tn= tn=$           |            |          |             |          |                 |                  |                                       |                   |                  |           |   |
| u                                                                  |                                             | d dt & ar  |          |             |          |                 |                  |                                       |                   |                  |           |   |
| u                                                                  | dmarc= $\_$ tagged (y/n)= $\_$              |            |          |             |          |                 |                  |                                       |                   |                  |           |   |
| u                                                                  | see next page for mlt results               |            |          |             |          |                 |                  |                                       |                   |                  |           |   |
| u                                                                  | 1 crvc ani test only: tn called: clec name: |            |          |             |          |                 |                  |                                       |                   |                  |           |   |
| u                                                                  |                                             |            |          |             |          |                 |                  |                                       |                   |                  |           |   |
| u **reason for delay (3) clec requested delay (4) clec other **    |                                             |            |          |             |          |                 |                  |                                       |                   |                  |           |   |
| SSC0331 FIND COMPLETED 25 LINES ARE AVAILABLE FOR ADDITIONAL NOTES |                                             |            |          |             |          |                 |                  |                                       |                   |                  |           |   |

\*\*\*Record the Test Results per Product on this page manually

\*

## **OSSCN KEY INFORMATION**

| Start                                     | Approval to Start from CLEC; time you called the CLEC and received approval to begin the cut                                                                                                    |  |  |  |  |  |  |
|-------------------------------------------|----------------------------------------------------------------------------------------------------|--|--|--|--|--|--|
| Stop                                      | Notification to CLEC that Qwest work is complete, including any appropriate testing.                                                                                                    |  |  |  |  |  |  |
| Lift<br>Lay/tst ok<br>Lines               | The time that the Qwest work began: when the jumper was "lifted"<br>The time that the Qwest work was complete, including any appropriate testing.<br>The number of lines that were worked (same PON number)    |  |  |  |  |  |  |
| RCMAC<br>Name                             | Name of the Qwest RCMAC employee                                                                                                    |  |  |  |  |  |  |
| D-ord                                     | The D-order that was worked by RCMAC                                                                                                    |  |  |  |  |  |  |
| Time                                      | The time that RCMAC was called to work the D-ord                                                                                                    |  |  |  |  |  |  |
| Delay Due<br>To CLEC                      | If the CLEC caused the coordinated cut to start by 30 minutes after the appointment time                                                                                                    |  |  |  |  |  |  |
| cstart<br>cstop                           | The Time the CLEC stopped the Coordinated Cut from moving forward<br>The Time the CLEC approved the Cut to move forward                                                                                        |  |  |  |  |  |  |
| Reason for<br>CLEC Delay                  | The reason that the CLEC caused the delay (use code 1, 2, 3 or 4)                                                                                                    |  |  |  |  |  |  |
| Early install<br>Approved                 | Qwest started the Cut before the Coordinated Time with CLEC approval                                                                                                    |  |  |  |  |  |  |
| VP Expedite                               | Was there a VP Expedite associated with this order                                                                                                    |  |  |  |  |  |  |
| CLEC Tester<br>Name 1 <sup>st</sup> call  | The name of the CLEC tester that we first contacted for approval to start                                                                                                    |  |  |  |  |  |  |
| CLEC Tstr<br>Nme Notified                 | Name of the CLEC tester that was notified that Qwest work is complete                                                                                                    |  |  |  |  |  |  |
| Qwest Tester<br>COT Name<br>TN<br>Checked | The name of the Qwest Implementor that worked on the order<br>The name of the Qwest Central Office Tech that worked the order<br>The number of the Central Office Tech that worked the order                   |  |  |  |  |  |  |
| DT & ANI<br>DMARC<br>Tagged               | Verifies if the Central Office checked for DT and ANI before & after cut<br>Tells where the NID is located at the End User's premis<br>Verifies that the I&M tech labeled the NID with appropriate information |  |  |  |  |  |  |
| 1CRVC<br>ANI test<br>Only                 | Only for the 1CRVC USOC. Record the TN called and the CLEC person that accepts the information                                                                                                    |  |  |  |  |  |  |